## SAP ABAP table /BEV3/CHVTMBEWSD {Generated Table for View /BEV3/CHVTMBEWSD}

/BEV3/CHVTMBEWSD-BEDINGG14 = /BEV3/CHCBDG-BEDINGG

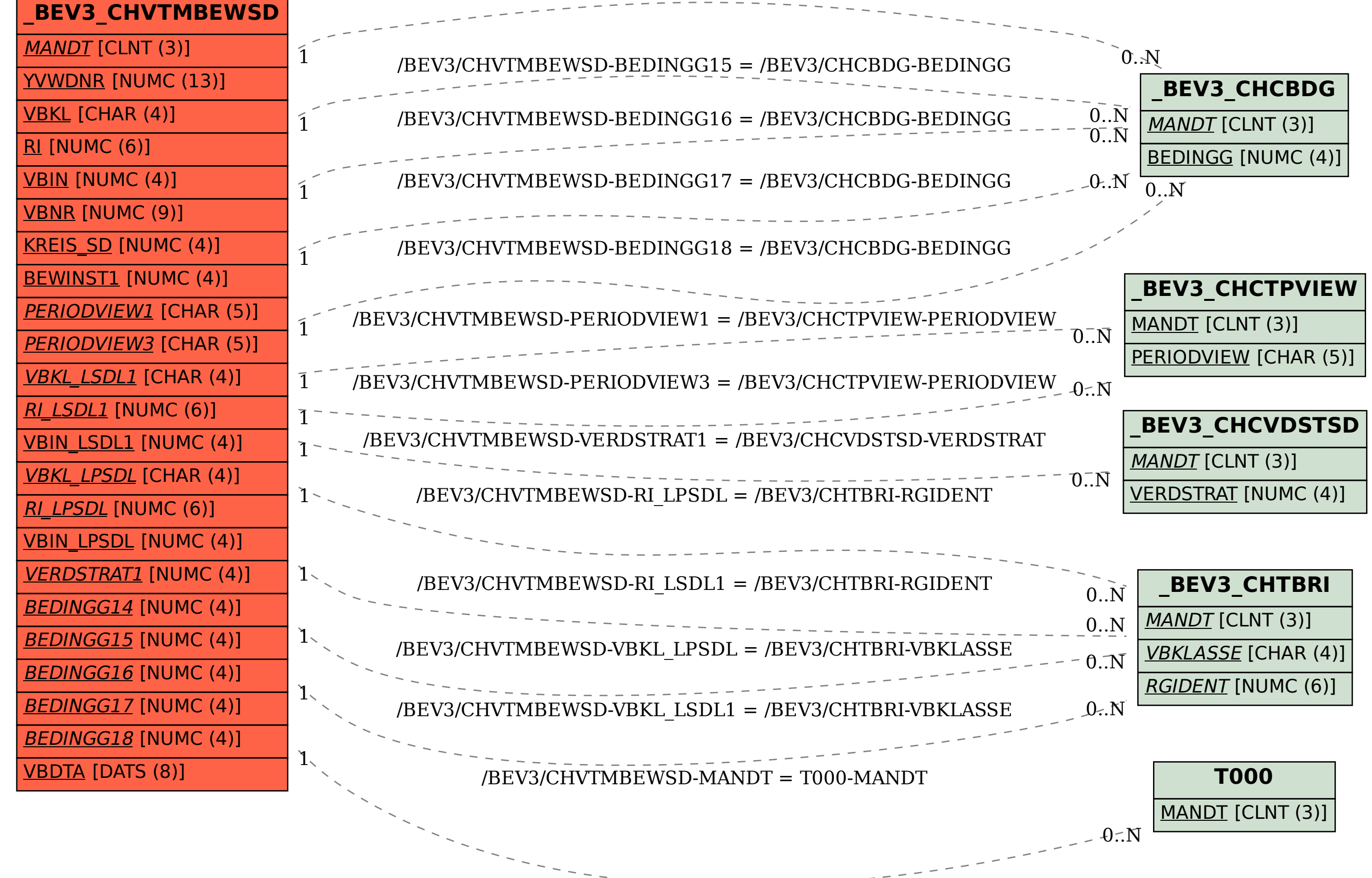